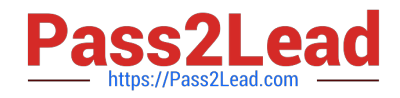

# **6103Q&As**

### Avaya ERS 8000 and Avaya VSP 9000 Implementation Exam

## **Pass Avaya 6103 Exam with 100% Guarantee**

Free Download Real Questions & Answers **PDF** and **VCE** file from:

**https://www.pass2lead.com/6103.html**

100% Passing Guarantee 100% Money Back Assurance

Following Questions and Answers are all new published by Avaya Official Exam Center

**C** Instant Download After Purchase **83 100% Money Back Guarantee** 365 Days Free Update

800,000+ Satisfied Customers

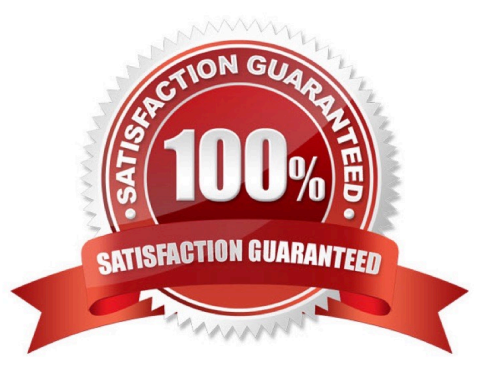

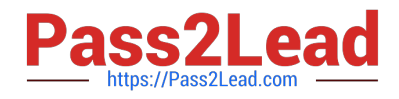

#### **QUESTION 1**

An engineer is configuring the VSP 9000 for EDM management, and cannot connect from the EDM computer to the VSP 9000.

Once logged into the ACLI, which show command is used to see the status of the web server?

- A. show vsp edm server
- B. show ip web-server
- C. show sys webserver
- D. show web-server

Correct Answer: D

#### **QUESTION 2**

After configuring your VSP 9000 for web access, engineers on the team says that they cannot log into EDM using their credentials.

What are the default credentials for EDM?

- A. username: admin password: password
- B. username: rwa password: rwa
- C. username: admin password:
- D. username: avaya password: avaya

Correct Answer: A

#### **QUESTION 3**

On an ERS 8000 system that is configured for use with IPv6, which command would show whether or not the VRRP instance is configured correctly on a particular interface?

- A. show ipv6 interface all
- B. show ipv6 interface vrrp
- C. show system vrrp interface
- D. show ipv6 vrrp address

Correct Answer: C

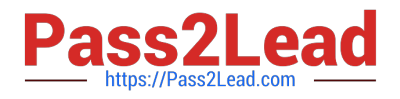

#### **QUESTION 4**

In a VSP 9000 chassis, which command is used to see the information on the installed software?

- A. show software
- B. show sys installed
- C. show sys software
- D. show sys boot
- Correct Answer: C

#### **QUESTION 5**

Given the following error message:

- Power Supply Down(PsID=1,OperStatus=4)
- What does the error message mean regarding the power supply?
- A. It has failed.
- B. It is installed,
- C. It is intermittent.
- D. It is missing.
- Correct Answer: A

[6103 Practice Test](https://www.pass2lead.com/6103.html) [6103 Exam Questions](https://www.pass2lead.com/6103.html) [6103 Braindumps](https://www.pass2lead.com/6103.html)